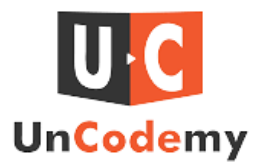

# **How can Full Stack Developers Prevent NPM Errors?**

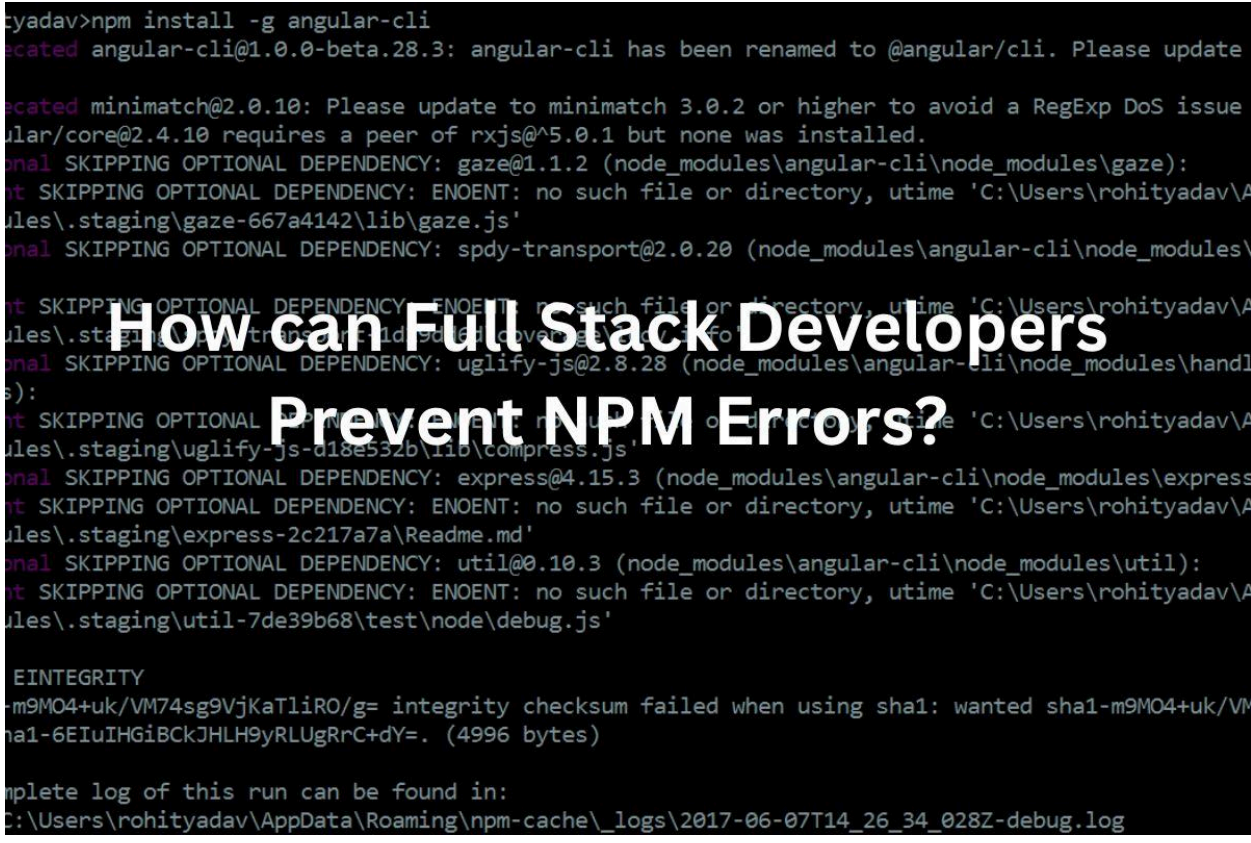

As a Full Stack Developer, managing dependencies and packages efficiently is crucial for ensuring smooth project development. One of the most common tools used for this purpose in JavaScript and Node.js projects is NPM (Node Package Manager). However, dealing with NPM errors can sometimes be frustrating. This guide aims to provide you with practical tips and strategies to prevent NPM errors, ensuring a more seamless development experience.

# **Understanding NPM and Its Importance**

NPM is a package manager for the JavaScript programming language. It helps developers manage packages (libraries, modules, etc.) that they can use in their projects. NPM simplifies the process of installing, updating, and removing packages, making project management more efficient.

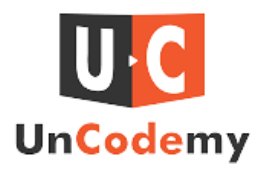

# **Common NPM Errors and Their Causes**

Before we delve into prevention strategies, it's essential to understand some common NPM errors and their typical causes:

- 1. **Version Conflicts**: Occur when different packages require different versions of the same dependency.
- 2. **Network Issues**: Problems with network connectivity can lead to errors during package installation.
- 3. **Permission Errors**: Insufficient permissions can prevent NPM from installing or updating packages.
- 4. **Corrupt Cache**: A corrupted cache can cause unexpected behavior and errors.
- 5. **Compatibility Issues**: Some packages may not be compatible with certain versions of Node.js or other packages.

# **Strategies to Prevent NPM Errors**

## **1.Use a Consistent Node and NPM Version**

Using a consistent version of Node.js and NPM across your development environment and deployment servers helps avoid compatibility issues. Tools like Node Version Manager (NVM) can help manage and switch between different Node.js versions easily.

### **2. Lock Dependencies with package-lock.json**

The package-lock.json file ensures that the exact versions of dependencies are used, preventing version conflicts. Always commit package-lock.json to your version control system.

## **3. Regularly Update Dependencies**

Regularly updating dependencies can help avoid known bugs and vulnerabilities. Tools like npm-check-updates can identify and update outdated packages, ensuring your project uses the latest versions.

### **4. Clean NPM Cache**

Clearing the NPM cache can resolve issues caused by corrupt or outdated cache files. It's a simple step that can prevent many unexpected errors.

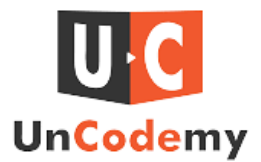

#### **5. Handle Permissions Properly**

Running NPM commands with sufficient permissions can prevent permission-related errors. Avoid using superuser (sudo) permissions with NPM, as it can lead to permission issues.

#### **6. Use .npmrc Configuration**

The .npmrc file can be used to configure NPM settings, such as registry URLs and authentication tokens. Proper configuration can prevent network and authentication errors, ensuring smooth package management.

#### **7. Monitor Network Connectivity**

Stable network connectivity is essential for successful package installation. If you encounter network-related errors, ensure your internet connection is stable, use a different network if possible, or configure NPM to use a proxy if you are behind a corporate firewall.

#### **8. Use NPM Scripts and Hooks**

Using NPM scripts and hooks can automate routine tasks and enforce best practices, reducing the likelihood of errors. These scripts can help maintain a clean development environment and streamline processes.

#### **9. Read Documentation and Release Notes**

Always read the documentation and release notes of packages you use. This practice helps you stay informed about breaking changes, new features, and bug fixes. Understanding the updates can prevent unexpected issues.

#### **10. Join Developer Communities**

Joining developer communities and forums can provide valuable insights and solutions to common NPM errors. Platforms like Stack Overflow, GitHub Discussions, and Reddit are excellent resources where you can learn from the experiences of other developers.

# **Conclusion**

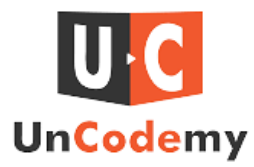

Preventing NPM errors requires a proactive approach, including maintaining consistent environments, managing dependencies effectively, and staying informed about updates and best practices. By following the strategies outlined in this guide, Full Stack Developers can minimize NPM errors and ensure smoother project development.To Deepen Knowledge in this field consider Exploring in the Best Full Stack [Developer](https://uncodemy.com/course/full-stack-development-training-course-in-surat) course in Surat, Delhi, Ghaziabad, and other nearby cities in India and gain further skills and knowledge.

Remember, the key to preventing NPM errors is to be proactive, stay organized, and continuously learn from the community and documentation. Happy coding!

### **Frequently Asked Questions (FAQs)**

#### **Q1: How can I prevent version conflicts in NPM?**

A: To prevent version conflicts, use a consistent Node.js and NPM version across your development environment, and utilize the package-lock.json file to lock dependencies to specific versions.

#### **Q2: What should I do if I encounter a network-related NPM error?**

A: If you encounter a network-related error, check your internet connection, try using a different network, or configure NPM to use a proxy if you are behind a corporate firewall.

#### **Q3: How do I handle permission errors with NPM?**

A: To handle permission errors, avoid using superuser (sudo) permissions with NPM. Instead, configure NPM to use a directory with appropriate permissions for global package installations.

#### **Q4: What is the purpose of the .npmrc file?**

A: The .npmrc file is used to configure NPM settings, such as registry URLs and authentication tokens. Proper configuration of this file can prevent network and authentication errors.

#### **Q5: Why should I regularly update my dependencies?**

A: Regularly updating dependencies helps avoid known bugs and vulnerabilities, ensuring that your project uses the latest and most secure versions of packages.

#### **Q6: How can clearing the NPM cache help?**

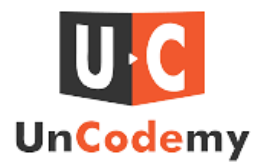

A: Clearing the NPM cache can resolve issues caused by corrupt or outdated cache files, preventing unexpected errors during package installation or updates.

#### **Q7: What are NPM scripts and hooks, and why are they useful?**

A: NPM scripts and hooks are predefined commands in your project's package.json file that automate routine tasks and enforce best practices. They help maintain a clean development environment and streamline processes.

**Source** 

For[-https://www.design-buzz.com/2024/07/08/how-can-full-stack-developers-prevent-npm-errors](https://www.design-buzz.com/2024/07/08/how-can-full-stack-developers-prevent-npm-errors/) [/](https://www.design-buzz.com/2024/07/08/how-can-full-stack-developers-prevent-npm-errors/)